# **PyEAGLE Documentation**

*Release 0.1.2.dev*

**Scott Torborg**

September 04, 2015

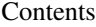

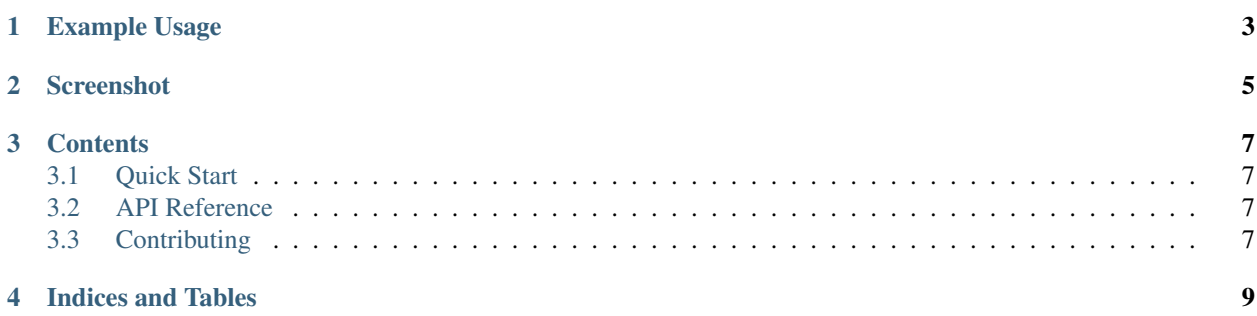

#### [Scott Torborg](http://www.scotttorborg.com)

PyEAGLE is an interchange API to read and write Cadsoft EAGLE XML (v6 and later) schematic, library, and PCB layout files.

Some long term goals are:

- Comprehensive and round-trip-capable interface between Pythonic data structures and EAGLE's XML format, eliminating the impedance mismatch involved in manipulating EAGLE files in Python scripts.
- Traversal and net analysis helpers, to serve as a foundation for higher-level tools.
- Rendering capability in SVG.
- Command-line tools, including basic grep and lint tools.

At this point it is fairly incomplete and not 'production useful'.

**CHAPTER 1**

**Example Usage**

<span id="page-6-0"></span>lib = pyeagle.open('SparkFun-Sensors.lbr') **for** part **in** lib: **print** part

**CHAPTER 2**

# **Screenshot**

<span id="page-8-0"></span>Everyone loves screenshots.

## **Contents**

## <span id="page-10-1"></span><span id="page-10-0"></span>**3.1 Quick Start**

#### **3.1.1 Install**

Install with pip:

\$ pip install pyeagle

#### **3.1.2 Use**

Open a library file, print some info about the contents.

```
import pyeagle
lib = pyeagle.open('SparkFun-Sensors.lbr')
for device_set in lib: # could also use lib.device_sets
   print device_set
for symbol in lib.symbols:
   print symbol
for package in lib.packages:
   print package
```
## <span id="page-10-2"></span>**3.2 API Reference**

## <span id="page-10-3"></span>**3.3 Contributing**

Patches and suggestions are strongly encouraged! GitHub pull requests are preferred, but other mechanisms of feedback are welcome.

PyEAGLE hopes to have a comprehensive test suite with 100% line and branch coverage, as reported by the excellent coverage module. To run the tests, simply run in the top level of the repo:

#### \$ tox

This will also ensure that the Sphinx documentation builds correctly, and that there are no [PEP8](http://www.python.org/dev/peps/pep-0008/) or [Pyflakes](http://pypi.python.org/pypi/pyflakes) warnings in the codebase.

#### **3.3.1 Contributors**

Thanks to [Bernard "Guyzmo" Pratz](https://github.com/guyzmo) for zc.buildout support.

**CHAPTER 4**

**Indices and Tables**

<span id="page-12-0"></span>• genindex

• modindex